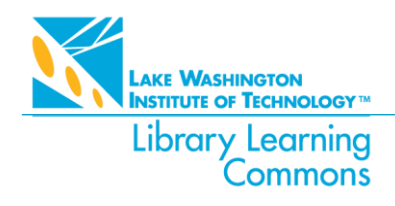

11605 132nd Ave NE | Kirkland, WA 98034 T: (425) 739-8100 x8320 | **[LWTech.edu/Library](http://www.lwtech.edu/library)** | **[library@lwtech.edu](mailto:library@lwtech.edu)**

# **APA 7th Edition Quick Style Guide**

## Full Citations by Format

Full citation formatting for common publication types are listed below. For a full list of publication types see Publication Manual for the American Psychological Association, 7<sup>th</sup> edition, located in Course Reserves in the library.

#### **Journal Article from a Periodical (Journal, magazine, or newspaper)**

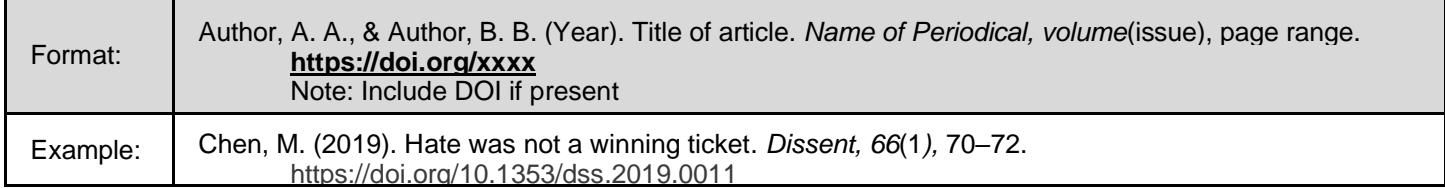

#### **Book and Reference Work**

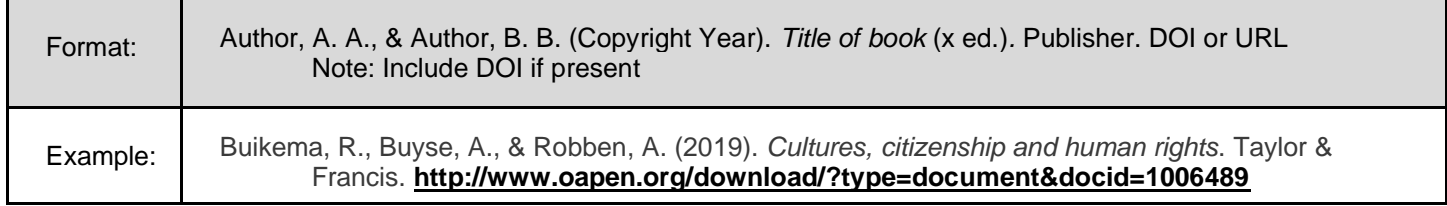

#### **Webpage from a Website with a Group Author**

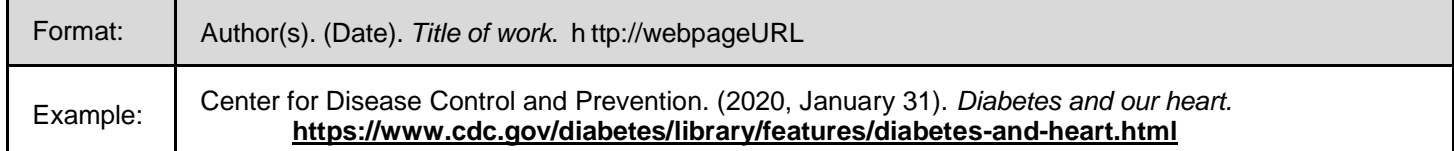

#### **Webpage from a Website with an Individual Author**

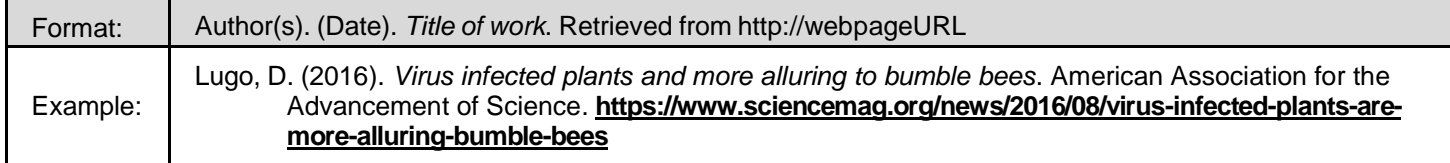

#### **YouTube Video or Other Streaming Video**

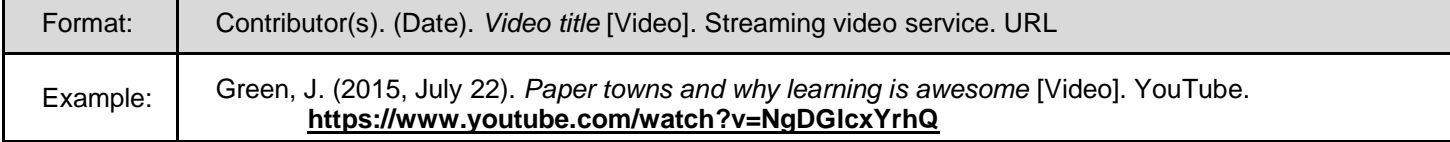

# How to Create a Reference When Information is Missing

You may come across references missing elements of the traditional citation. Use this table to create the reference.

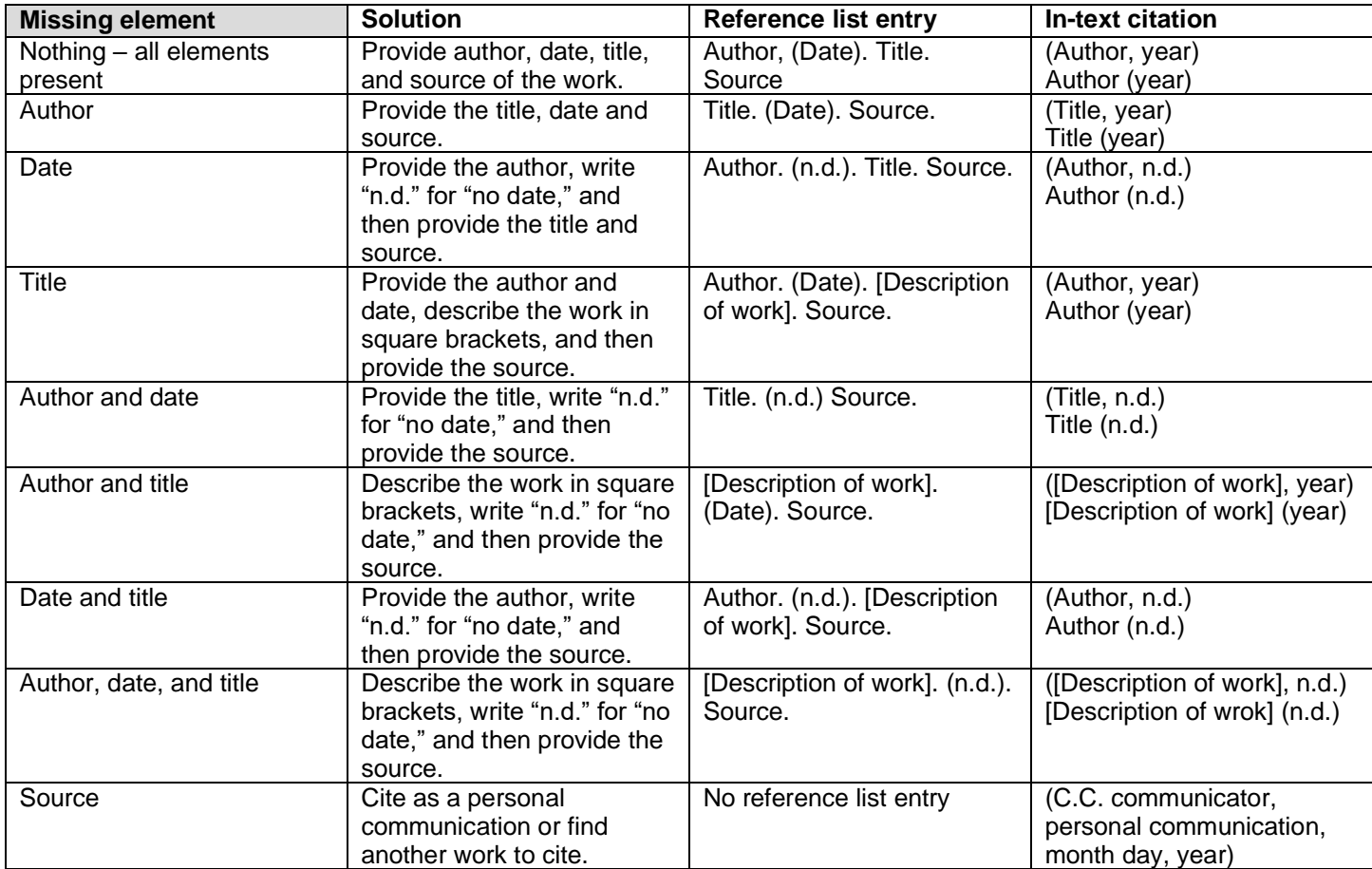

### In-Text Citations: Basic In-Text Citation Styles

The format of the in-text citation varies based on the number of authors. See table below.

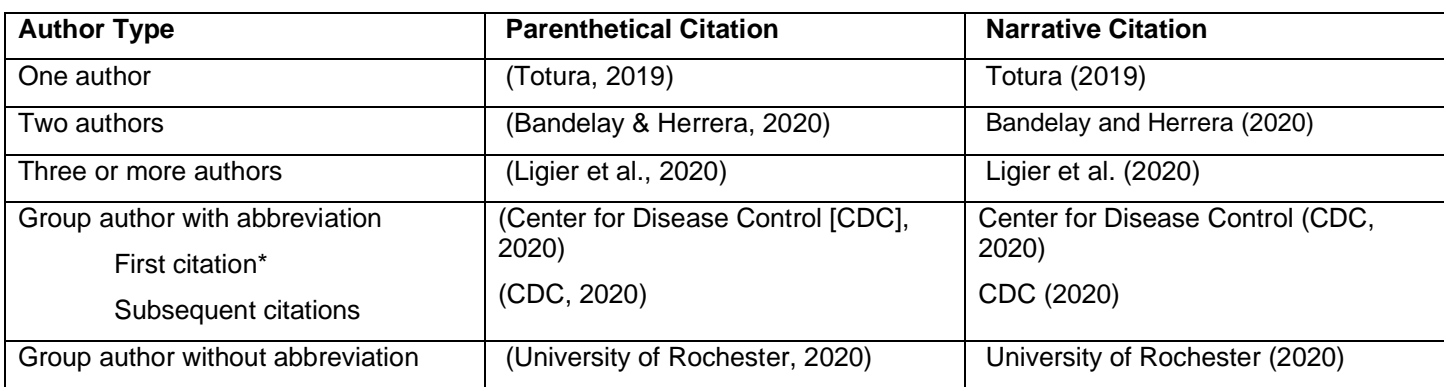

\*Define the abbreviation for a group author once in the text, using either the parenthetical or narrative format. Thereafter, use the abbreviation for all mentions of the group in the text.

#### **Rules and explanations are taken from:**

American Psychological Association. (2020). *Publication manual of the American Psychological Association* (7th ed.).

Find more rules and source forms for reference list and in-text citations at the APA Guide at Purdue OWL: **[owl.purdue.edu/owl/research\\_and\\_citation/using\\_research/citation\\_style\\_chart.html](https://owl.purdue.edu/owl/research_and_citation/using_research/citation_style_chart.html)**